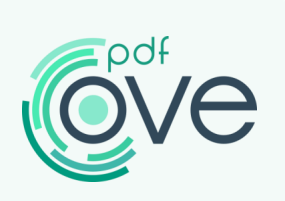

## **Official** Document

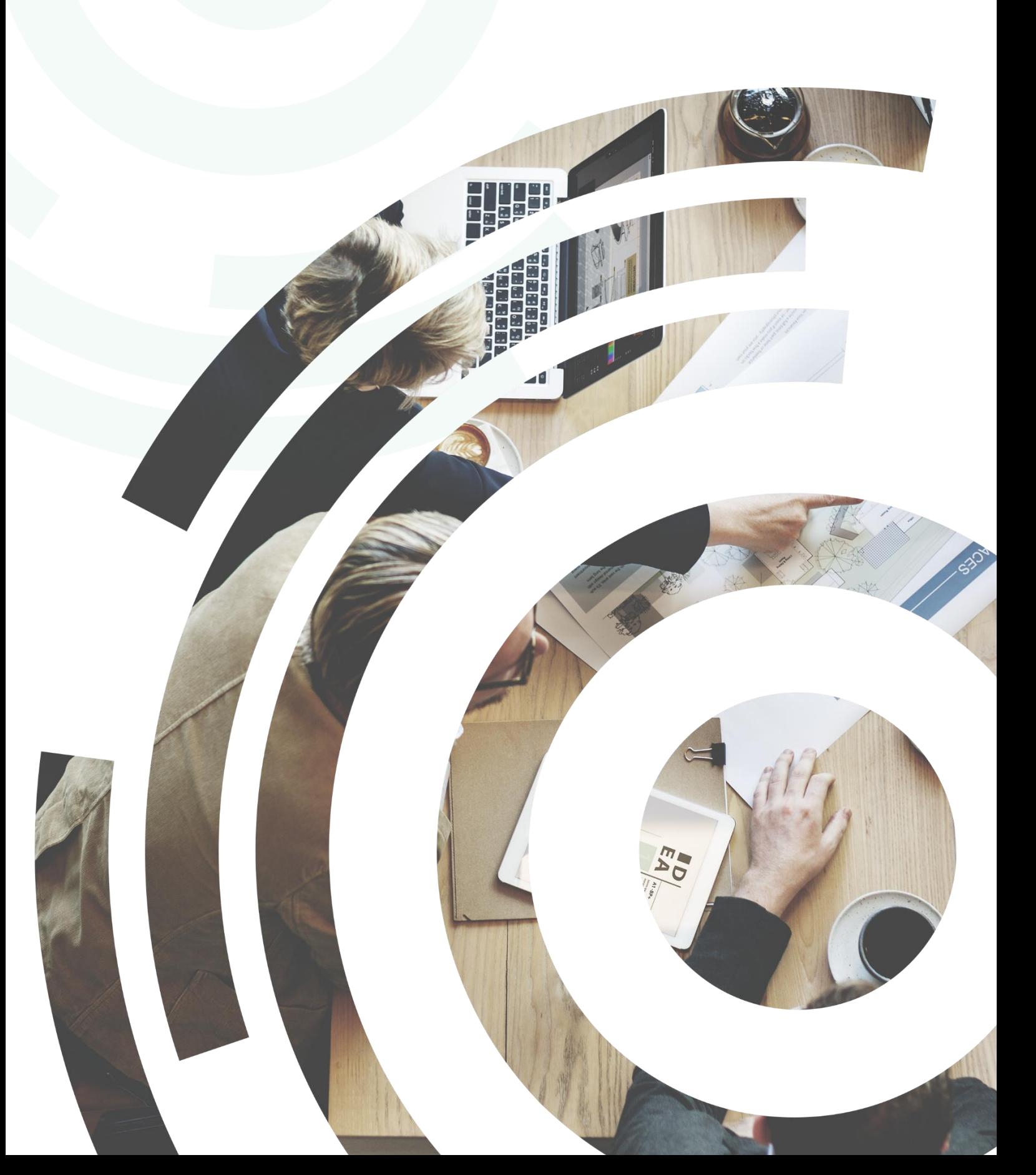

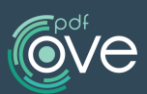

## Simplify the way you work with PDFs

## The problem

Individual and professional users from different business have the expressed need to use a PDF tool in order to view, edit and review PDF files. Whether it comes to invoicing clients, preparing a confidential document, making a CV or transferring important notes, the PDFs are the most widely used file formats. Nowadays, the wide-ranging use of the PDF file format has made having a PDF reader or PDF editor a necessity for every business and individual.

Nevertheless, when using a low- cost PDF solution, many users have reported the error "**unsupported file format**", when they try to open or import a PDF file in the application. In addition, it is most common to experience hardships when it comes to **changing even one single character**. The **false editing mode** is a problem relatable to all users who have tried to edit a pdf file in a free pdf editor.

An additional concern is the fact that the data in the PDF file is highly confidential and important. Therefore, **security** will always be an issue that persists among users who are working, editing, and signing PDF files.

## Our Solution

Bearing in mind everything that was mentioned above, it is of the utmost importance to work with a PDF solution that is:

- Easy to use and Intuitive
- Customized for personal and professional use
- Reliable and Secure

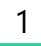

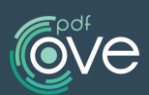

CovePDF is an affordable, intuitive and minimalistic PDF editor that will simplify the way you work with PDFs.

With this application, you can **open and view PDF files without any difficulties.** 

Apart from reading, you can seamlessly make PDF files **editable.** The editing mode in CovePDF, enables users to change the text characters with ease, customize the font style and define the style of the paragraphs. Users will no longer experience hardships when it comes to making changes to a PDF file.

By using the **annotations** in CovePDF**,** you can freely modify, update, or make any corrections to a specific pdf file. Thru adding comments, text boxes or text you can mark important things while reading. You can insert links and text decorations as well to review the content of the pdf file.

Continue with the reviewing process by **comparing two documents.** This mode enables you to view the summary of changes, thus displaying the inserted, deleted and replaced elements of the pdf file.

If you want to view the inserted annotation, **summarize** everything that was added to the document and see all feedback in one place. By using this feature, users can see who added a comment to a selected section of the document.

In addition, CovePDF allows you to **organize the pages** of the document, meaning that you can:

- Add or extract pages to pdf,
- Rotate pdf
- Delete pages from pdf
- Move and replace pages

In order to have a general overview and feedback from the team, we enable you to **sign in** and **collaborate in real time** with team members. With the easy to use collaboration mode, you can gather and exchange information and make sure that no one is excluded from the collaboration process.

Once you have finished editing, annotating and reviewing the PDF file, finish the process with **signing the document.** Choose the certificate with which you are going to sign the document from a trusted third-party provider, or create a new one within CovePDF. In order to provide you with the highest security, when creating a new certificate you can select which key algorithm (RSA 1024 or RSA 2048) will be used.

Furthermore, to prevent any unlawful use of sensitive information within the document, we enable you to **password protect** your PDF file.

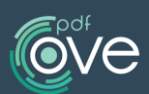

By using CovePDF, **the benefits** can be seen and experienced immediately:

- The difficulties related to opening, editing and reviewing PDFs will no longer persist.
- Users will streamline workflows and save time.
- Users will organize their documentation with ease in a reliable and secure environment.

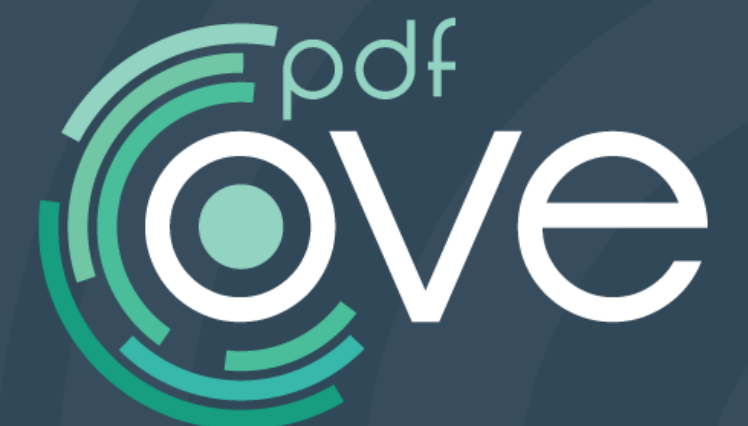

www.covepdf.com

e-mail: contact@covepdf.com